# SRML Code Syntax Guide

September 11, 2018

Systems in EVE are modelled with the Simple Reactive Modules Language (SRML), that can be used to model non-deterministic systems. Each system component (agent/player) in SRML is represented as a SRML module. We also associate each module (except environment module) with a goal, which is specified as an LTL formula. For E-Nash and A-Nash, a property to be checked (specified as an LTL formula) is also required.

#### General Structure of SRML Program

An SRML program is composed of two sections: *modules declarations* (including *environ*ment module) and property declaration. The latter is optional for NON-EMPTINESS problem, but compulsory for E-Nash and A-Nash. Using EVE , one can model both RMG and CGS. The first one is played in an arena implicitly given by the specification of the players in the game (as done in  $[2]$ ), the second one is played on a graph, e.g., as done in [1] (in which the underlying concurrent game structure is modelled by environment module). So in general, an SRML program structure is as follows:

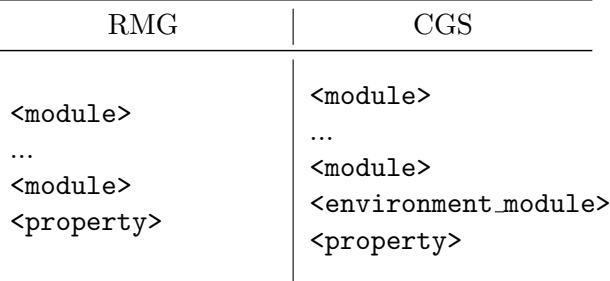

Formal declarations of modules and property are shown below.

1. Modules declaration. An agent is represented as a module, which consists of an interface that defines the name of the module and lists a non-empty set of Boolean variables controlled by the module, and a set of guarded commands, which define the choices available to the module at each state. There are two kinds of guarded commands: init, used for initialising the variables, and update, used for updating variables subsequently. An associated LTL goal for each module is also declared.

A <module> is declared as follows:

```
1 module < agentID > controls < controlled_vars >
2 init
3 :: true ∼> <action>;
4 ...
5 update
6 :: <guard > ~> <action >;
7 ...
8 goal
9 :: \leqLTL_formula>;
```
where

 $\bullet$  <agentID> is any string starting with a letter and followed by any number of letters, digits, or underscore sign. Formally,

 $\langle$ agentID> :: [a-zA-Z][a-zA-Z0-9\_]\*

• <controlled vars> is the set of controlled variables, separated by commas. Formally

<controlled vars> :: <varID>","...","<varID>

where  $\langle \text{varID} \rangle$  is any string starting with a letter and followed by any number of letters, digits, or underscore sign: <varID> :: [a-zA-Z][a-zA-Z0-9\_]\*

• <guard> is a propositional logic formula built inductively from the set of Boolean variables with the following syntax:

| Propositional Formula    | <b>SRML</b> Syntax  |
|--------------------------|---------------------|
|                          | true                |
|                          | false               |
|                          | $!$ formula         |
| $\varphi \wedge \varphi$ | formula and formula |
| $\varphi \vee \varphi$   | formula or formula  |
|                          | formula -> formula  |
|                          | formula <-> formula |

Table 1: Propositional formula to SRML syntax translation.

• <action> defines how to update the value of the controlled variables. It is in the following form

<action> ::

```
<varID>"':="<prop formula>","...","<varID>"':="<prop formula>
```
where <prop\_formula> is built inductively using the same syntax shown in Table 1.

• <LTL formula> is built inductively by using the following grammar, where  $p \in \Phi$ :

```
\varphi ::= p | T | \neg \varphi | \varphi \wedge \varphi | \varphi \vee \varphi | X \varphi | F \varphi | G \varphi | \varphi U \varphi
```
The translation from LTL formula to SRML syntax is shown in the following table:

| LTL Formula                       | <b>SRML</b> Syntax  |
|-----------------------------------|---------------------|
| т                                 | true                |
|                                   | false               |
| $\neg\varphi$                     | ! formula           |
| $\varphi \wedge \varphi$          | formula and formula |
| $\varphi \vee \varphi$            | formula or formula  |
| $\varphi \rightarrow \varphi$     | formula -> formula  |
| $\varphi \leftrightarrow \varphi$ | formula <-> formula |
| $\mathsf{X}\varphi$               | X formula           |
| Fφ                                | F formula           |
| $\mathsf{G}\,\varphi$             | G formula           |
| 0 U 0                             | formula U formula   |

Table 2: LTL formula to SRML syntax translation.

To make it clearer, please consider an example below, the right side column is the SRML code tranlsation of the left side column.

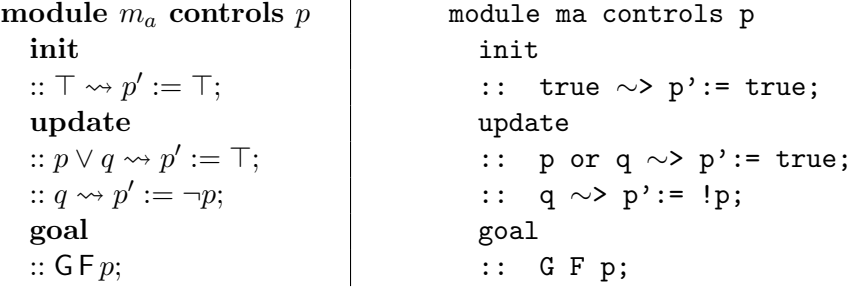

2. Environment module declaration. Environment module is declared similarly to the (normal) module, except that  $\langle \text{agentID} \rangle$  is replaced with environment and it has no goal. So formally, an <environment module> is declared as follows:

```
1 module environment controls < controlled_vars >
2 init
3 :: true ∼> < action >;
4 ...
5 update
6 :: < guard > ∼> < action >;
7 ...
```
3. Property declaration. For E-Nash and A-Nash, we need to specify the property that needs to be checked. This property is expressed in LTL formula. The formal declaration is as follows

```
property
:: <LTL formula>;
```
where  $\leq$ LTL\_formula> syntax is as shown in Table 2.

## An Example

This example is taken from [3]. Consider a peer-to-peer network with two agents. At each time step, each agent can only either tries to download or to upload. In order to download successfully, an agent must download while the other uploads at the same time. Both agent want to download infinitely often. The property to be checked is "each agent can download infinitely often", expressed in LTL formula  $(GF d_a) \wedge (GF d_b)$ . This system can be expressed in SRML as follows; right side column is the translation into SRML code, *comments* may be included in SRML programs using double dashes ("--") at the beginning of a line.

-- this is a comment -- peer-to-peer network with two agents module  $m_a$  controls  $u_a, d_a$  | module ma controls ua, da init init  $:: \top \leadsto u'_a := \top, d'_a$ <br> $:: \top \leadsto u'_a := \bot, d'_a$ :: true  $\sim$ > ua':= true, da':= false; :: true  $\sim$ > ua':= false, da':= true; update provide update  $:: \top \leadsto u'_a := \top, d'_a$ <br> $:: \top \leadsto u'_a := \bot, d'_a$ :: true  $\sim$ > ua':= true, da':= false; :: true  $\sim$ > ua':= false, da':= true; goal goal goal ::  $GF(d_a \wedge u_b);$  :: G F (da and ub); module  $m_b$  controls  $u_b, d_b$  | module mb controls ub, db init init  $:: \top \leadsto u'_b := \top, d'_b$ :: true  $\sim$ > ub':= true, db':= false;  $:: \top \leadsto u_b^j := \bot, d_b^j$ :: true  $\sim$ > ub':= false, db':= true; update when we update  $:: \top \leadsto u'_b := \top, d'_b$ <br> $:: \top \leadsto u'_b := \bot, d'_b$ :: true  $\sim$ > ub':= true, db':= false; :: true  $\sim$ > ub':= false, db':= true; goal goal ::  $GF(d_b \wedge u_a);$  :: G F (db and ua); property property ::  $(G F d_a) \wedge (G F d_b);$  ::  $(G F d_a)$  and  $(G F d_b);$ 

#### Reserved Keywords

The reserved keywords of SRML are as follows.

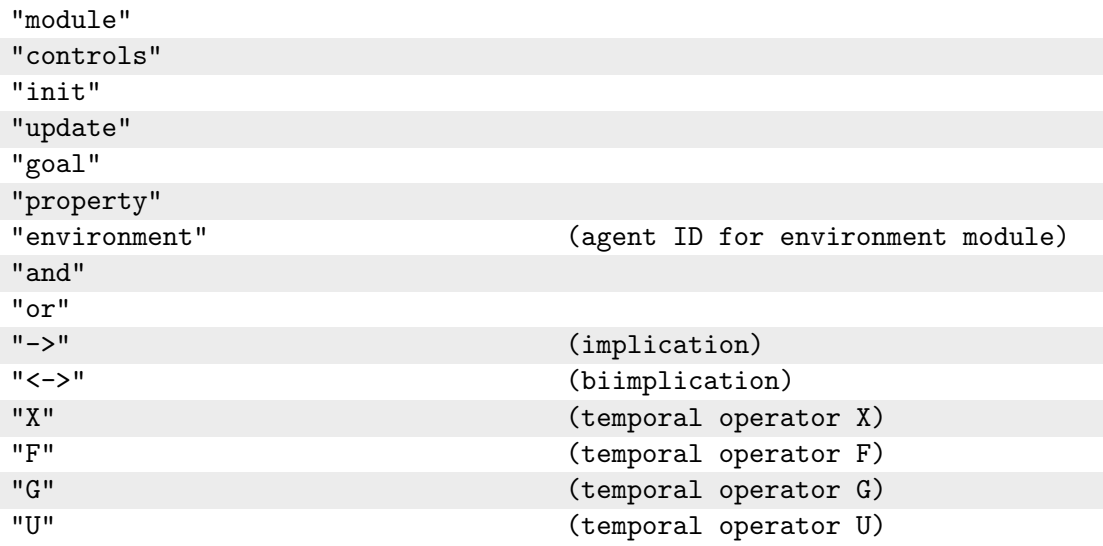

## **References**

- [1] R. Alur, T. A. Henzinger, and O. Kupferman. Alternating-time temporal logic. Journal of the ACM, 49(5):672–713, September 2002.
- [2] Julian Gutierrez, Paul Harrenstein, and Michael Wooldridge. From model checking to equilibrium checking: Reactive modules for rational verification. Artificial Intelligence, 248:123–157, 2017.
- [3] Alexis Toumi, Julian Gutierrez, and Michael Wooldridge. A tool for the automated verification of nash equilibria in concurrent games. In ICTAC, volume 9399 of LNCS, pages 583–594, Cali, Colombia, 2015. Springer.